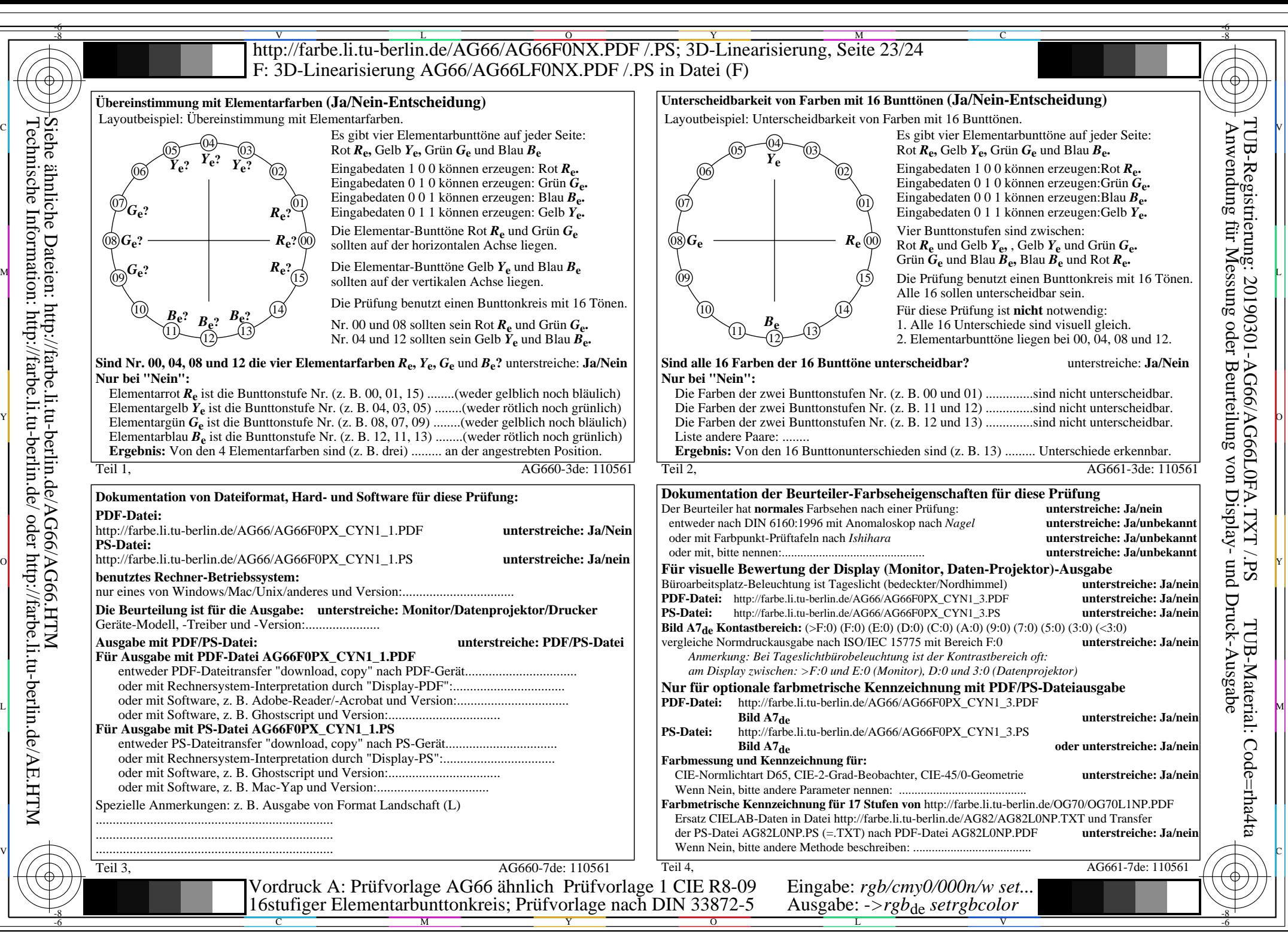

Technische Information: http://farbe.li.tu-berlin.de/ oder http://farbe.li.tu-berlin.de/AE.HTM

AG66/AG66L0NA.PDF /.PS, Seite 23/24, *rgb/cmy0/000n/w->rgb*<sub>de</sub> *C*yn<sub>1</sub> (2,25:1): *g*p=1,000; *g*N=2,105 http://farbe.li.tu-berlin.de/AG66/AG66F0PX\_CYN1\_2.PDF /.PS